Instructions to record yourself using [www.vocaroo.com](http://www.vocaroo.com/) and email the file to Mr Fernando:

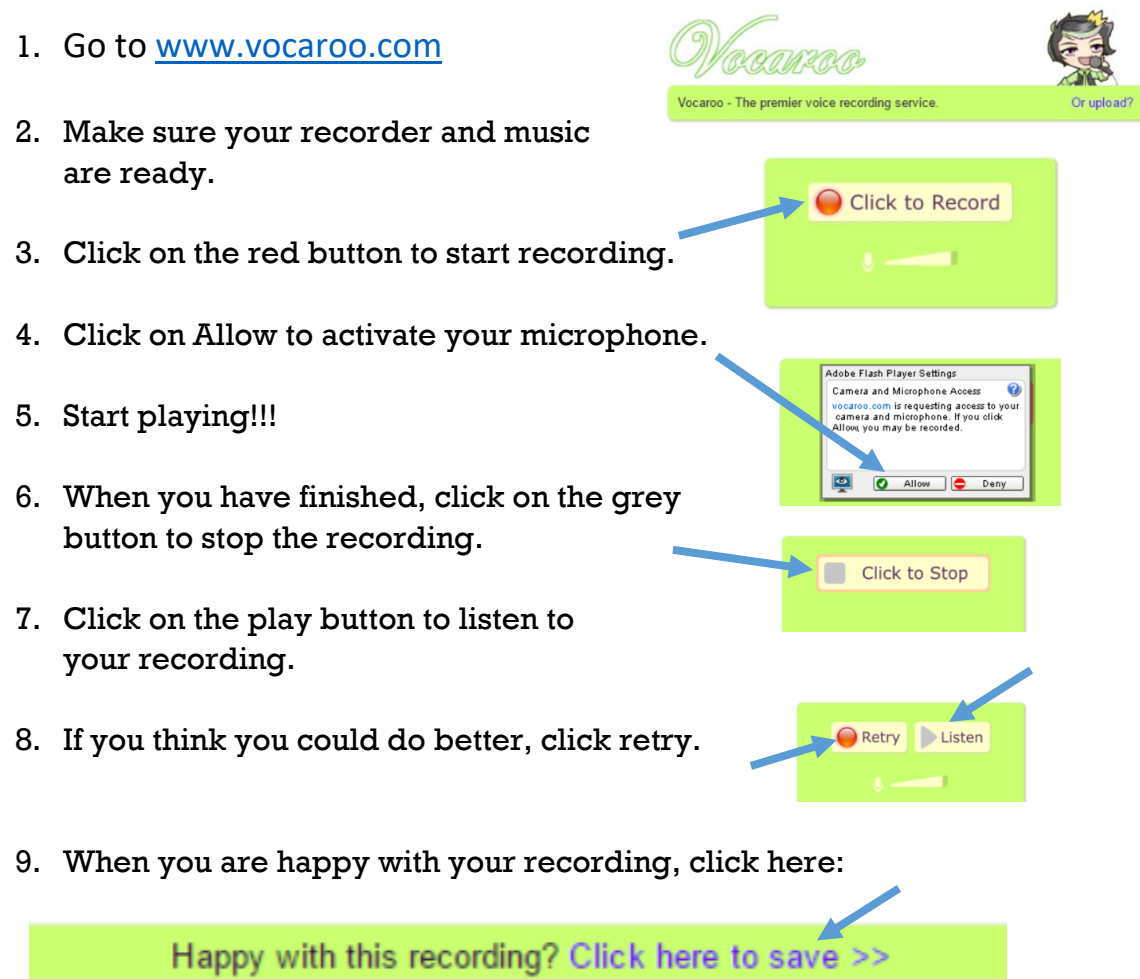

10.Click on email to send a copy of your recording to Mr Fernando:

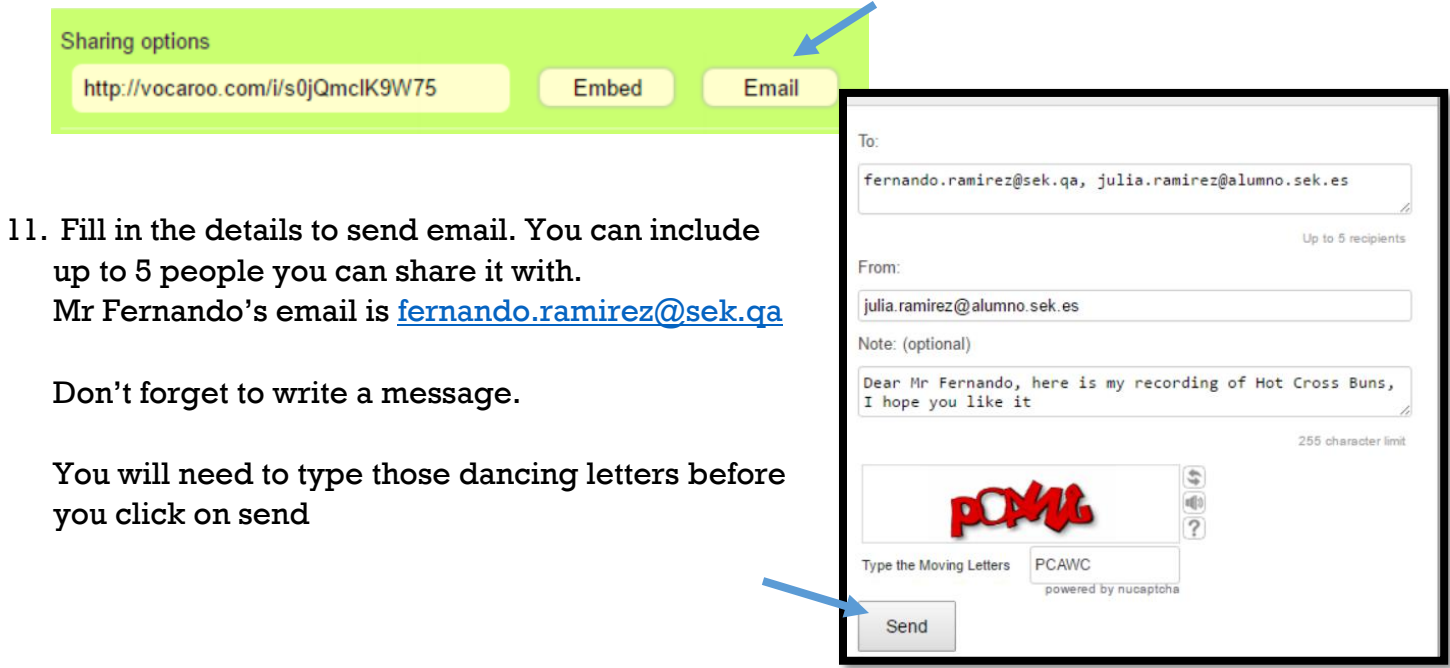